## Session 18 Questions and Answers

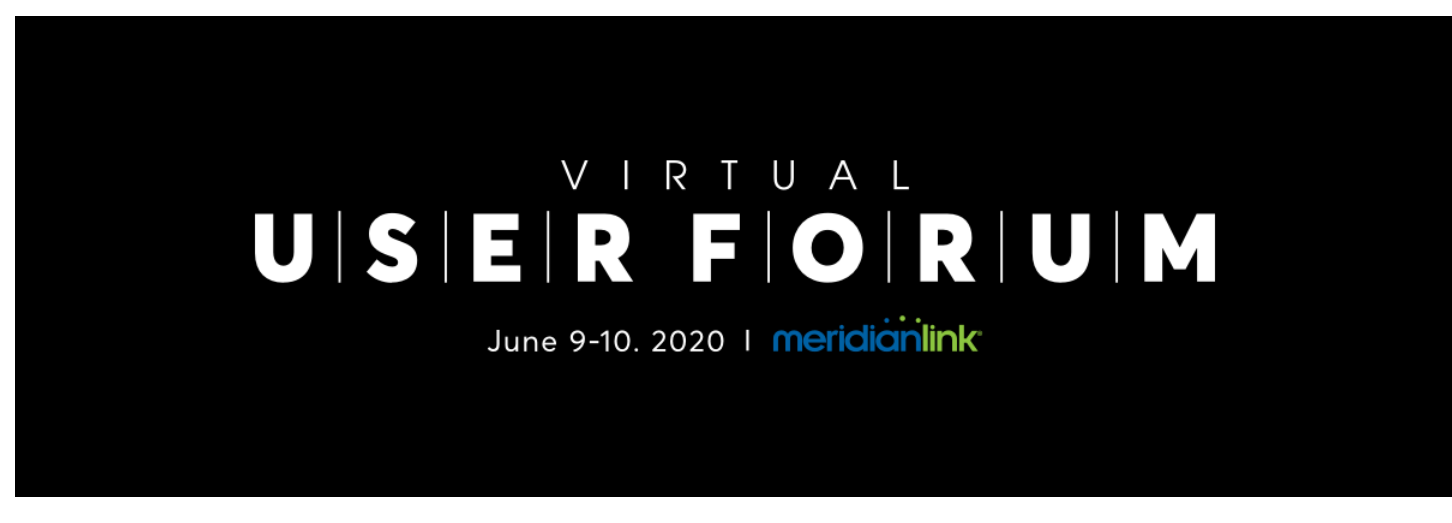

**Recordings can be viewed at [https://www.meridianlink.com/events/user-forum-2020](https://go.meridianlink.com/e2t/tc/VWSH5f9dgB8fW81gmb29gw9j2W33LWhB4bs6ZTN5d8yQ73p_97V1-WJV7CgRdqW5PkMGw2sX48HW5WM--M9f4hy6W10Z2NK54kpq2W2kX8jq5Kx_5jW6FTm7K3CK_vyW8LKRsR6c2JclW6F2FWw9jq925W3H0HXH5hzGgFW7KTgbq5_BtQrW5lfVf12FsLrgW28Ll9q1LD1PmW7-HwTq1vS6lLW1wZqcb3HL-TpVDFBjf6qmd-xW7yMZ1b2tjq7ZW3Z8yKB3-6VlGW791v0765KwHZN45SL_YyybHhW8njCLr9kQRkLW8RV-Tl2sTJqqW8l-Ggq1b6G88V7svp158_TVHW1Y13_l4qnMxnW4TGR_B9h-vVv36NK1)**

## **Session 18 - LoansPQ / XpressAccounts Custom App Queue Automation**

Make sure the right applications are being seen by the right people at the right time, without making your users hand them off manually or waste time searching for them. Learn the features in LoansPQ and Xpress Accounts that will reduce user error and make every application hand-off fast, consistent, and automatic.

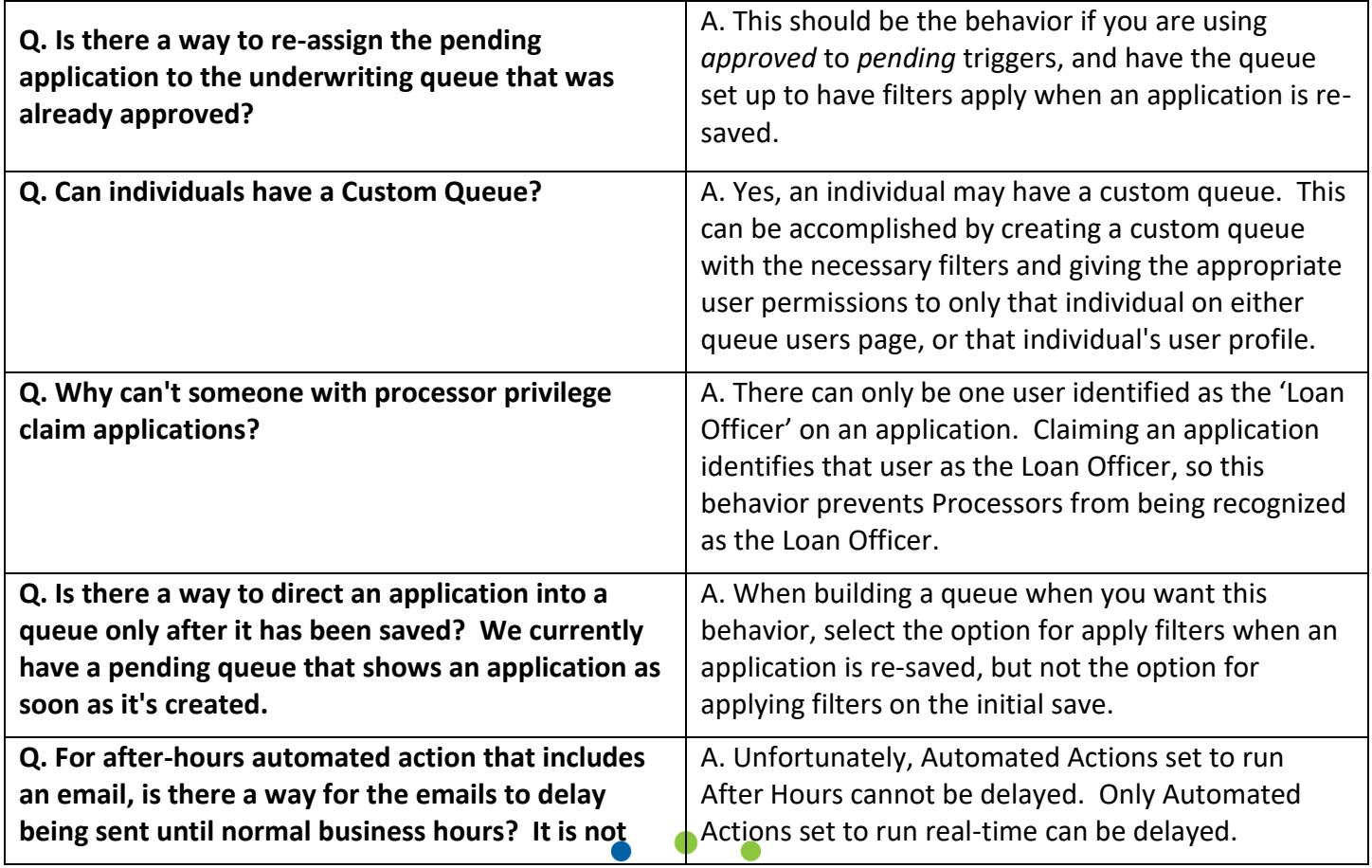

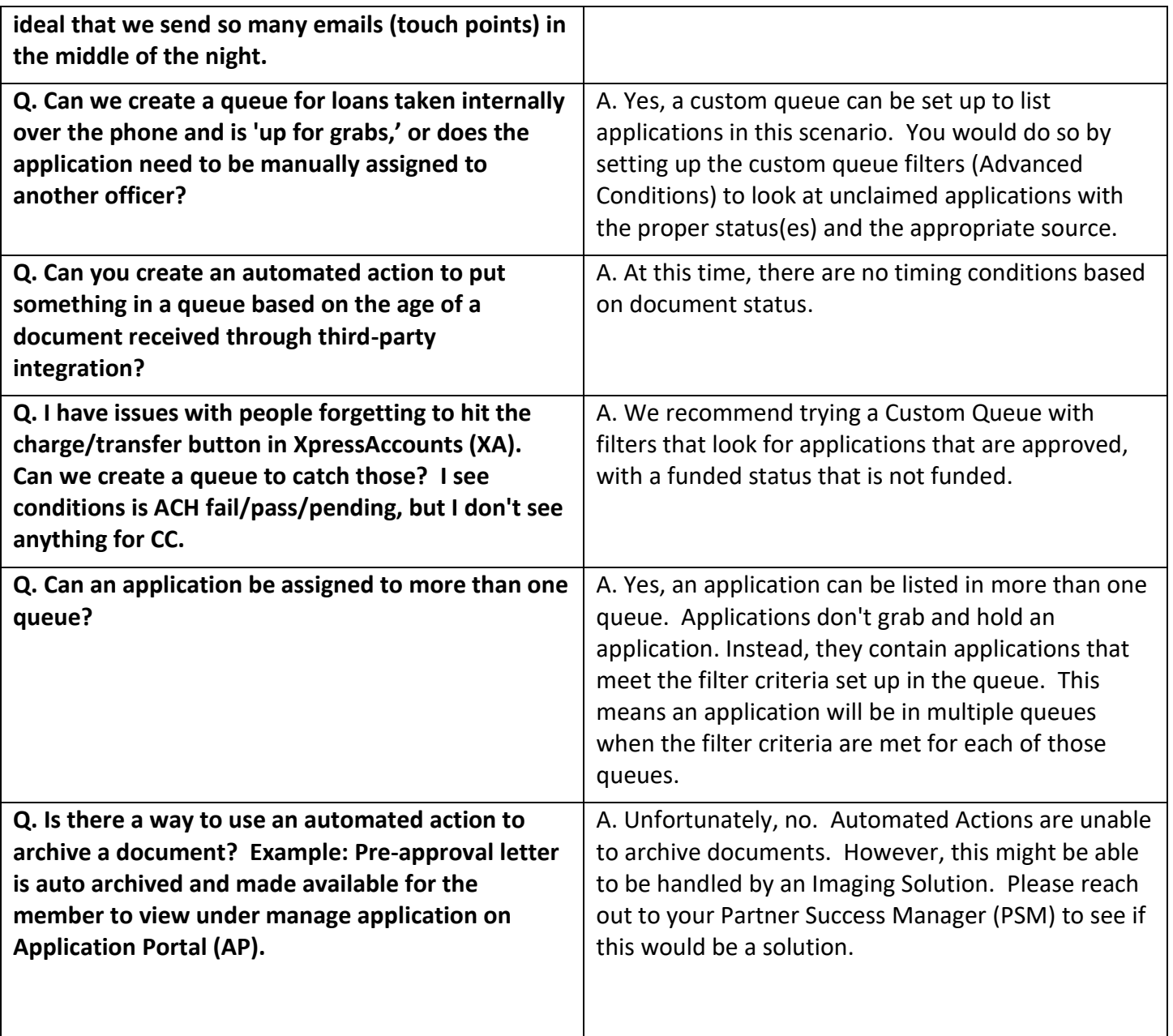

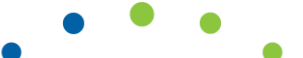